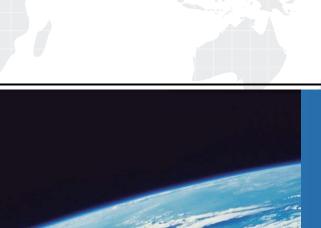

## ITTEST

**QUESTION & ANSWER** 

Guías de estudio precisos, Alta tasa de paso!

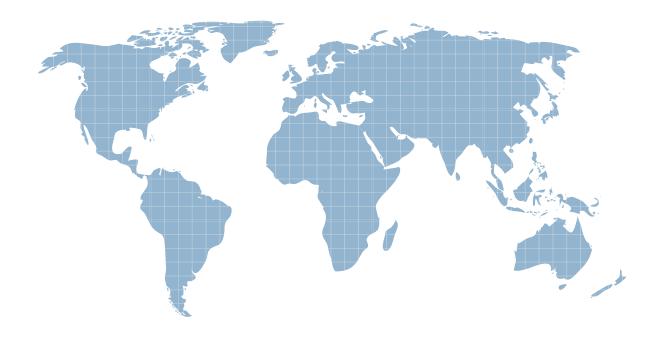

Ittest ofrece información actualizada de forma gratuita en un año!

Exam : A2010-573

Title : Assess: IBM Tivoli

Netcool/Impact V6.1

Implementation

Version: Demo

1.An IBM Tivoli Netcool/Impact V6.1 system is configured to perform event enrichment by retrieving ObjectServer events which have an empty Location field. Which Service Log can be used to verify that Netcool/Impact is selecting events from the ObjectServer based upon that condition?

A. the PolicyLogger service

B. the PolicyActivator service

C. the OMNIbusEventReader service

D. the OMNIbusEventListener service

Answer: C

2. Which command line function should be executed prior to applying a product fix or upgrading the IBM Tivoli Netcool/Impact Server as best practice.?

A. nci crypt

B. nci\_policy

C. nci\_trigger

D. nci\_export

Answer: D

3. How is the name of the IBM Tivoli N etc oo I/Imp act Server Instance on the console identified?

A. check the IBM Installer utility litslll.sh to show the Impact Server Instance Names that have been set up

B. check the TIPProfile/logs/server1 directory - the SystemOutlog holds the Impact Service Instance name

C. use the nci\_server command line utility to show the Impact Server Instance Names that have been set up

D. check the impact/etc directory - all Impact Server Instance-related files use the Instance Name in the beginning of every file name

Answer: D

4.In which folder are the IBM Tivoli Netcool/Impact V6.1 service logs stored?

A. \$NCHOME/logs

B. \$IMPACT HOME/log

C. \$IMPACT\_HOME/logs

D. \$IMPACT HOME/services/logs

Answer: C

5.A new Impact Server will be installed using the console mode of the installer application. Which statement is true?

A. All default ports must be available.

B. The installer will not check if the required ports are available.

C. A starting point of ports can be selected if the default ports are not available.

D. The installer will adapt the required ports if some are tested as in use during the installation.

Answer: C

6.In order for IBM Tivoli Netcool/Impact V6.1 to start using the ObjectServer for authentication, the server must be configured so that it can map the roles that the application exposes to groups and/or users

managed in IBM Tivoli Netcool/OMNIbus. Which file must be edited for this purpose?

- A. omnibus.conf
- B. omnibususers
- C. guiserver.setting
- D. objectserver.conf

Answer: C

- 7.On a server with only command line access, the server in an IBM Tivoli Netcool/Impact cluster is identified as acting as a primary server by using which command line utility?
- A. nci server
- B. nci\_trigger
- C. nci\_get\_primary
- D. nci\_findendpoint

Answer: C

- 8. Which component of IBM WebSphere is installed with IBM Tivoli Netcool/Impact V6.1?
- A. WebSphere MQ
- B. WebSphere Portal Server
- C. WebSphere Process Server
- D. Embedded WebSphere Application Server

Answer: D

- 9. What is the purpose of a project in IBM Tivoli Netcool/Impact V6.1?
- A. It allows for creating subsets of the elements stored in the global repository.
- B. It allows for creating subsets of the elements stored in the Impact repository.
- C. It allows for creating subsets of the elements stored across cluster members.
- D. It allows for creating supersets of the elements stored in the global repository.

Answer: A

- 10. Which three IBM Tivoli Netcool/Impact roles in Tivoli Integrated Portal can be used to control users access to navigation pages in the GUI and to permit users to unlock their own files?
- A. impactSuperUser. impactFullAccessUser, and impactOpViewUser
- B. impactAdminUser, impactReadWriteUser, and impactOpViewUser
- C. impactAdminUser, impactFullAccessUser, and impactOpViewUser
- D. impactAdminUser, impactFullAccessUser, and impactReadOnlyUser

Answer: C

- 11. Which step is required to design an IBM Tivoli Netcool/Impact V6.1 solution from stakeholder requirements?
- A. Determine if the correct Java version is installed.
- B. Create an architecture and a raw functional design of policies.
- C. Determine if enough disk space is provided on the installation servers.
- D. Interview the operational staff to determine their most efficient way to resolve a problem

Answer: B

- 12. What are two ways Data Source Adapters are used in IBM Tivoli Netcool/Impact V6.1? (Choose two.)
- A. to monitor Netcool/Impact services
- B. to communicate with external data sources
- C. to extend the capabilities of Netcool/Impact
- D. to apply product fixes to the Netcool/Impact Server
- E. to start the policy logging service in Netcool/Impact

Answer: B,C

- 13. Given only command line access, where is it verified that a newly started IBM Tivoli Netcool/Impact Server instance is registering itself as a slave or primary in a cluster?
- A. in the server.log file
- B. in the netcool.log file
- C. in the systemOut.log file
- D. using the nci\_server utility

Answer: B

- 14. Which tool will start a policy from the command line?
- A. nci\_crypt
- B. nci\_policy
- C. nci\_trigger
- D. nci\_import

Answer: C

- 15. What is true about the LDAP DSA?
- A. It does not support data saved in UTF-8 format.
- B. It does not retrieve information from LDAPV2/V3.
- C. It allows IBM Tivoli Netcool/Impactto add, modify, or delete information managed by the LDAP server.
- D. It does not allow IBM Tivoli Netcool/Impactto add. modify, or delete information managed by the LDAP server.

Answer: D

- 16. What must occur before a data type can be defined?
- A. Data Type service must be started
- B. Policy Activator service is activated
- C. Data Source definition is configured
- D. ObjectServer Event Reader is activated

Answer: C

- 17. What must be done to receive an IBM Tivoli Netcool/OMNIbus event when a policy run raises any unknown exception?
- A. use the action function exceptionnameOand add policy code to insert the event between the brackets
- B. use handle exceptionnameO in the policy and add policy code to insert the event between the brackets
- C. create an ExceptionHandlerPolicy that inserts the event and define this in the Policytogger

## configuration

D. configure the Self-Monitoring service to log exceptions into the ObjectServer defined in the service configuration

Answer: C

18. What is the minimum memory requirement for installing a Tivoli Integrated Portal profile and an IBM Tivoli Netcool/Irnpact profile running on the same physical machine?

A. 2 GB

B. 4 GB

C. 6 GB

D. 8 GB

Answer: C

19. Which utility edits the installed GUI server deployment and maps the roles to the specified users?

A. roles.[bat|sh]

B. user-roles.[bat|sh]

C. update-impact-roles.[bat|sh]

D. impact-security-roles.[bat|sh]

Answer: C

20. Which functional step should be completed when designing an IBM Tivoli Netcool/Impact V6.1 solution?

A. write an enrichment policy

B. develop Netcool/Impact startup scripts

C. test high availability and fail-over scenarios

D. determine methods of achieving customer requirements

Answer: D